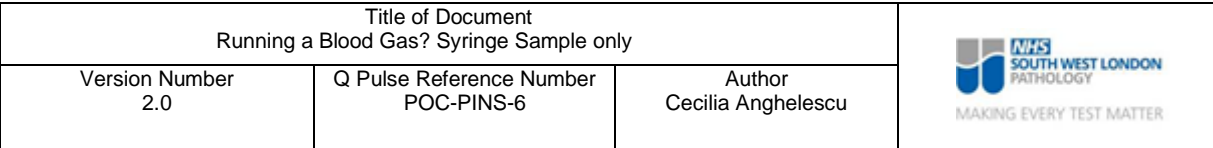

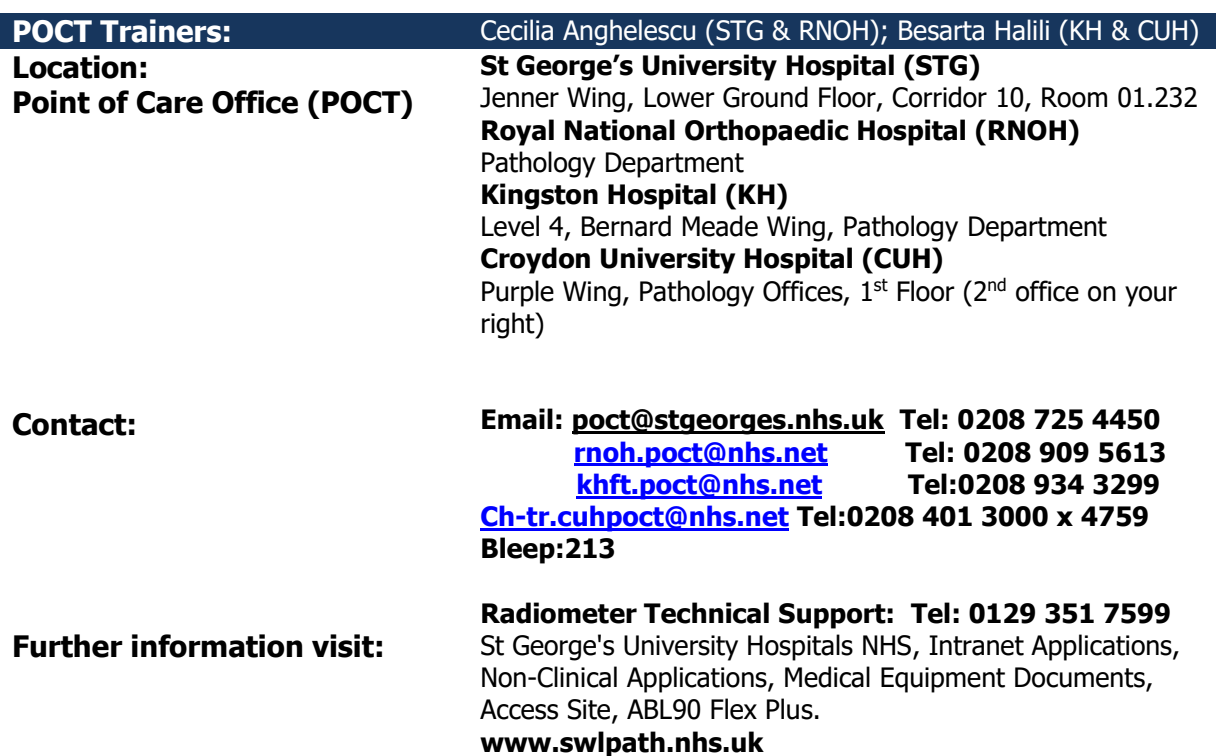

## **RUNNING A BLOOD GAS? SYRINGE SAMPLE ONLY**

Short form instructions Radiometer ABL90 FLEX PLUS with syringe samples

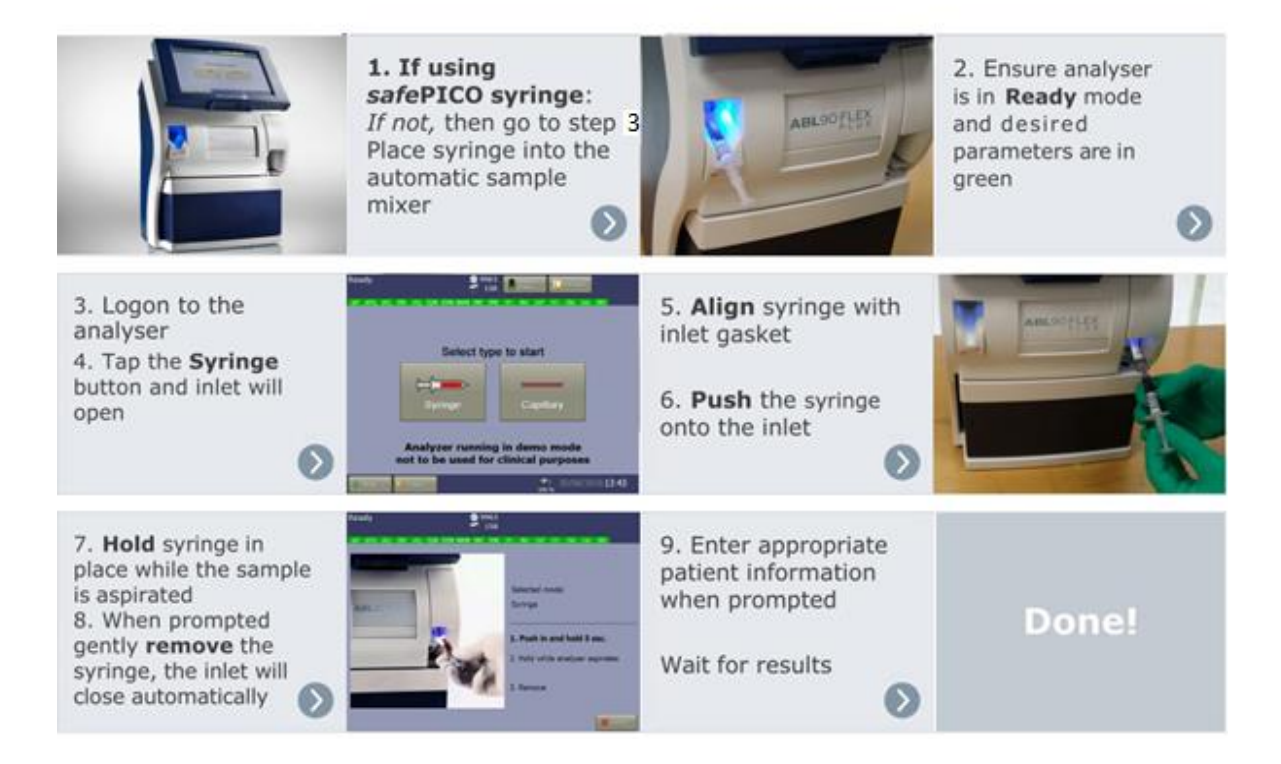

- 1. Use Radiometer *safe*PICO Aspirator syringe, remove the cap and expel the air from the syringe.
- 2. **Draw minimum 1 mL of blood sample** to balance ratio between heparin and blood in the syringe and put safety cap on straightaway.
- 3. Gently tap the syringe to raise the remaining air bubbles and quickly push the plunger in order to remove the remaining air.
- 4. Gently invert the syringe horizontally and vertically to properly mix the sample avoiding haemolyses until you reach the analyser.
- 5. Place the syringe in the analyser mixing area until the blue light stop flashing (7 seconds).
- 6. Log onto the blood gas analyser using the barcode from your ID card (**PLEASE DO NOT SHARE BARCODES**).
- 7. Press the ''Syringe'' button.
- 8. Introduce syringe to the inlet and gently push forward (holding the syringe barrel) until you feel a resistance.
- 9. Hold syringe in place for 5 seconds until it aspirates the sample.
- 10.When "Remove" is highlighted followed by a beep sound, count 2 seconds and then remove syringe.
- 11.Fill in all patient demographics. **Please type the correct patient MRN number.**
- 12. Results will be transferred to the iClip and printed automatically in 35 seconds.
- 13.Finally go "Back" and "Log off".